## <span id="page-0-0"></span>**Guida utente del sintonizzatore TV interno desktop PAL/SECAM/DVB-T PCIe Dell™**

- l [Per iniziare con il sintonizzatore TV interno desktop PAL/SECAM/DVB-T PCIe](file:///C:/data/Acc/P121918/it/ug/intro.htm)  Dell.
- l [Installazione: sintonizzatore TV interno desktop PAL/SECAM/DVB-T PCIe Dell](file:///C:/data/Acc/P121918/it/ug/setup.htm)
- l [Ricerca di guasti](file:///C:/data/Acc/P121918/it/ug/trouble.htm)
- l [Normative](file:///C:/data/Acc/P121918/it/ug/regulate.htm)
- l [Istruzioni per la Sicurezza](file:///C:/data/Acc/P121918/it/ug/safety.htm)

#### **Le informazioni contenute nel presente documento sono soggette a modifiche senza preavviso.**

**© 2006 Dell Inc. Tutti i diritti riservati.**

Marchi di fabbrica utilizzati in questo testo: Dell e il logo Dell sono marchi di fabbrica registrati di Dell Inc. Windows e Windows XP sono marchi registrati di Microsoft Corporation.

Altri marchi e nomi commerciali possono essere usati in questo documento con riferimento alle entità titolari dei marchi e nomi, oppure con riferimento ai loro prodotti.

#### **Norme di Esportazione**

Il cliente riconosce che i Prodotti, eventualmente comprensivi di tecnologia e software, sono soggetti alle leggi e normative doganali e di controllo delle esportazioni vigenti negli Stati Uniti ("Gli S.U.A.") e che potranno essere altresì soggetti alle legge e normative doganali e di esportazione vigenti nel paese di<br>Produzione e/o destinazione dei Prodotti stessi. Il Client relative alla progettazione, allo sviluppo, alla produzione o all'uso di armi nucleare, di materiali o impianti missilistici o al sostegno di progetti missilistici e di armi chimiche o biologiche.

*Primo rilascio: Dicembre 2006*

## <span id="page-1-0"></span>**Per iniziare con il sintonizzatore TV interno desktop PAL/SECAM/DVB-T PCIe Dell™.**

**O** [Panoramica](#page-1-1)

- [Caratteristiche](#page-1-2)
- [Specifiche](#page-1-3)
- [Requisiti di sistema](#page-1-4)
- O [Come ottenere Supporto](#page-1-5)
- **O** [Informazioni sulla Garanzia](#page-1-6)

#### <span id="page-1-1"></span>**Panoramica**

Il sintonizzatore TV interno desktop PAL/SECAM/DVB-T PCIe Dell è un sintonizzatore con bus PCI-E certificato Microsoft® Media Center Edition 2005.

### <span id="page-1-2"></span>**Caratteristiche**

Le funzioni del sintonizzatore TV interno desktop PAL/SECAM/DVB-T PCIe Dell sono:

- l Sintonizzatore TV MCE PCI-E ad alta velocità con bus. l Codificatore hardware MPEG-2 integrato
- 
- 
- 
- ı Certificato con Microsoft Windows® Media Center Edition 2005<br>ι Visione, pausa, indietro e registrazione di TV dal vivo Includendo la funzione di differita<br>ι Guida TV Elettronica per registrazione pianificata<br>ι Regi

## <span id="page-1-3"></span>**Specifiche**

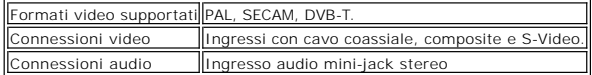

#### <span id="page-1-4"></span>**Requisiti di sistema**

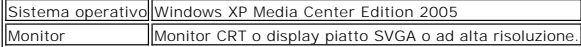

#### <span id="page-1-5"></span>**Come ottenere Supporto**

Se si necessita di altro supporto o informazioni che non sono incluse in questa guida, visitare il sito <u>http://www.support.dell.com</u> oppure chiamare il numero 1-<br>800-BUY-DELL.

#### <span id="page-1-6"></span>**Informazioni sulla Garanzia**

Fare riferimento alle informazioni della garanzia del sistema DELL per assistenza e opzioni di riparazione disponibili per la TV interna desktop PAL/SECAM/DVB-T<br>PCIe Dell.

### <span id="page-2-0"></span>**Normative: Guida utente del sintonizzatore TV interno desktop PAL/SECAM/DVB-T PCIe Dell™**

**O**[Conformità](#page-2-1) **O** [Avviso Macrovision](#page-2-2)

#### <span id="page-2-1"></span>**Conformità**

Per Interferenze Elettromagnetiche (EMI) si intendono tutti i segnali o emissioni, irradiate nello spazio aperto o condotte lungo gli adduttori del segnale, che influenzano il funzionamento della navigazione radio o altri servizi di sicurezza, oppure che degradano seriamente, impediscono, oppure interrompono<br>ripetutamente un servizio autorizzato di comunicazioni radio. I servizi d

Per Compatibilità Elettromagnetica (EMC) si intende la capacità degli elementi delle attrezzature elettroniche a funzionare insieme nell'ambiente elettronico. Sebbene il sistema PC è stato progettato e determinato conforme ai limiti delle normative per le interferenze elettromagnetiche (EMI), non c'è alcuna garanzia che non si verifichino interferenze in una installazione particolare. Se questa attrezzatura provoca interferenze ai servizi di comunicazione radio, che possono<br>essere determinate accendendo o spegnendo l'attrezzatura, l'u misure :

- Riorientare l'antenna di ricezione.
- Spostare il computer considerando la posizione del ricevitore.
- l Allontanare il computer dal ricevitore. l Collegare il computer ad una presa di corrente diversa, così che computer e ricevitore si trovino su circuiti diversi.

Se necessario, consultare il Supporto Tecnico DellT oppure un tecnico specializzato radio/TV per altri suggerimenti.

I prodotti DellT sono progettati, controllati e classificati per l'ambiente elettromagnetico per cui sono intesi. In generale la classificazione degli ambienti<br>elettromagnetici fa riferimento alla seguenti definizioni armo

La Classe A è tipicamente per ambienti aziendali. I prodotti di Classe B possono essere usati anche in ambienti di Classe A. l La Classe B è tipicamente per ambienti chiusi. I prodotti di Classe A non devono essere usati in ambienti di Classe B.

Le attrezzature di Tecnologia d'Informazione (ITE), includendo periferiche, schede d'espansione, stampanti, dispositivi d'input/output (I/O), monitor, e così via,<br>che sono integrate o collegate al sistema devono corrispond

**Una Nota sui Cavi Segnale Schermati:** Usare solamente cavi schermati per collegare le periferiche a qualsiasi dispositivo DellT per ridurre la possibilità d'interferenze con i servizi di comunicazione radio. L'uso dei cavi schermati assicura la manutenzione della classificazione EMC appropriata per l'ambirete inteso<br>per l'uso. I cavi per le stampanti parallele sono disponibi

Dell ha determinato che questo prodotto è un prodotto armonizzato di Classe B EMI/EMC. Le sezioni che seguono mettono a disposizione informazioni specifiche dei paesi per ciascun ente legislativo.

## **Avviso CE (Unione Europea)**

Questo prodotto è stato trovato conforme alla Direttiva 73/23/EEC (Direttiva sui Bassi Voltaggi) e alla Direttiva 89/336/EEC (Direttiva sulle Emissioni Elettromagnetiche), e relativi emendamenti, dell'Unione Europea.

**Unione Europea, Classe B**

Questa attrezzatura Dell è classificata per l'uso in un ambiente residenziale di Classe B.

Una "Dichiarazione di conformità" in accordo alle precedenti direttive e standard è stata redatta ed è registrata presso la Dell Inc. Products Europe BV, Limerick, Irlanda.

#### <span id="page-2-2"></span>**Avviso Macrovision**

Questo prodotto incorpora la tecnologia di protezione dei diritti d'autore che è protetta da alcuni brevetti statunitensi e da diritti di proprietà intellettuale della<br>Macrovision Corporation ed altri titolari dei diritti.

## <span id="page-3-0"></span>**Istruzioni per la Sicurezza: Guida utente del sintonizzatore TV interno desktop PAL/SECAM/DVB-T PCIe Dell**

#### **IMPORTANTI ISTRUZIONI DI SICUREZZA**

- l **Leggere le Istruzioni** Tutte le istruzioni operative e sulla sicurezza devono essere lette quando si collega e si usa il sintonizzatore TV per assicurare la sicurezza personale e per proteggere il prodotto da potenziali danni. l **Conservare le Istruzioni** - Le istruzioni operative e sulla sicurezza devono essere conservate per i riferimenti futuri.
- 
- i **Osservare gli Avvisi** Bisogna attenersi a tutte le avvertenze sul prodotto ed a tutte le istruzioni operative.<br>I Messa a Terra Per mantenere la protezione da scosse elettriche ed incendi, questo accessorio deve ess computer) attrezzati con una spina a tre cavi con messa a terra, cioè una spina con un terzo spinotto (per la messa a terra). Questa spina si inserirà solamente in una presa di corrente con messa a terra. Questa è una funzione di sicurezza. Se non si è in grado di inserire la spina con messa a terra<br>nella presa, mettersi in contatto con il proprio elettricista per sostit
- con massa a terra.<br>1 T**emporali -** Per una maggiore protezione di questo prodotto durante i temporali, oppure quando è lasciato incustodito o inutilizzato per periodi<br>1 prolungati, scollegare il sistema host (computer, ad
- 
- danni al prodotto provocati dai fulmini e dai picchi di corrente.<br>I Non inserire mai nessun oggetto metallico nelle aperture del sintonizzatore TV. Diversamente si può creare il pericolo di scosse elettriche.<br>I Le aperture
- l **Cavi Elettrici** L'antenna esterna non deve essere collocato nelle vicinanze di cavi elettrici sospesi, o altri circuiti elettrici, oppure in luoghi dove possa cadere su tali cavi o circuiti. l **Installazione dell'Antenna** - Quando si installa l'antenna esterna, deve essere prestata estrema attenzione per evitare che entri in contatto con cavi
- 
- elettrici sospesi, o altri circuiti elettrici, poiché il contatto può essere fatale.<br>⊥Messa a Terra dell'Antenna Esterna Se al prodotto è collegata un'antenna esterna, assicurarsi che il sistema dell'antenna abbia messa fornire una qualche protezione da picchi di tensione e carichi d'energia elettrostatica. L'articolo 810.21 del Codice elettrico nazionale, ANSI/NFPA 70,<br>fornisce informazioni riguardo all'appropriata messa a terra delle ar scarico dell'antenna, dimensioni dei connettori di messa a terra, posizionamento dell'unità di scarico dell'antenna, collegamento agli elettrodi di messa a<br>terra e requisiti degli elettrodi di messa a terra.
- l **Nota per l'Installatore del Sistema CATV** Questo promemoria è per richiamare l'attenzione dell'installatore del sistema CATV sulla Sezione 820.93 del Codice Elettrico Nazionale ANSI/NFPA 70:2005 (per US/Canada) e/o sullo standard EN60728-11:2005 (per l'Europa), che fornisce direttive<br>sull'appropriata messa a terra e, in particolare, specifica che il cavo terra deve esse possibile al punto d'entrata del cavo.
- l **Avviso per gli utenti/installatori in Norvegia** in Norvegia esiste la possibilità di una situazione pericolosa dovuta alla differenza di tensione tra lo schermo del cavo coassiale del sistema di distribuzione del cavo e la messa a terra dell'apparecchiatura locale (in genere telai di messa a terra del<br>sistema del computer). Per evitare rischi di qualunque genere, si deve u
- **Dutdoor Antenna Grounding -** If an outside antenna is connected to the product, be sure that the antenna system is grounded so as to provide some<br>protection against voltage surges and built up static charges. Article 810.

#### **Esempio di messa a terra dell'antenna**

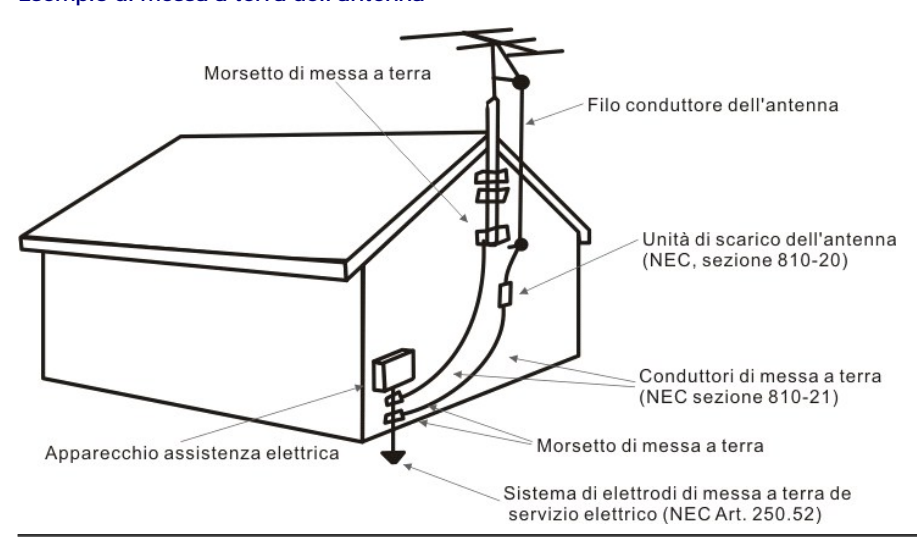

#### **Avvisi ambientali**

#### **Direttiva sullo smaltimento dei rifiuti elettrici ed elettronici (WEEE)**

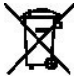

Nell'Unione Europea, questa etichetta indica che il presente prodotto non deve essere smaltito insieme ai rifiuti domestici. Deve essere depositato presso una struttura apposita per consentire il recupero e il riciclaggio. Per informazioni su come riciclare questo prodotto in base alla nazione, .<br>visitare: w

# <span id="page-5-0"></span>**Installazione: sintonizzatore TV interno desktop PAL/SECAM/DVB-T PCIe Dell™**

ATTENZIONE: Spegnere il computer e scollegare il cavo d'alimentazione per prevenire qualsiasi lesione personale e danno al prodotto.

### **Connessioni di ingresso del sintonizzatore TV interno desktop PAL/SECAM/DVB-T PCIe Dell™**

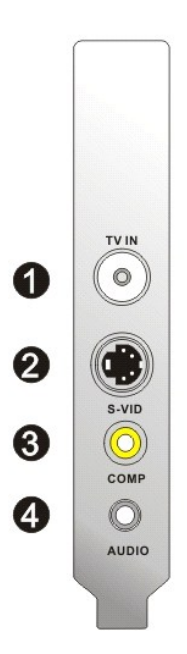

- 1. Connessione antenna TV analogica/CATV/DVB-T (femmina, coassiale) 2. Connessioni S-Video In
- 
- 3. Connessione Composite In 4. Connessione audio In

## **Connessione di un cavo TV al sintonizzatore TV interno desktop PAL/SECAM/DVB-T PCIe Dell**

Usare la figura in basso per collegare un cavo TV coassiale al sintonizzatore TV interno desktop PAL/SECAM/DVB-T PCIe Dell.

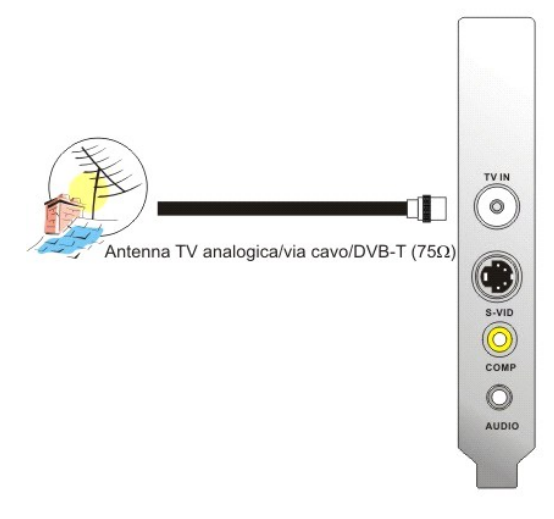

1. Posizionamento della connessione coassiale sulla scheda del sintonizzatore TV interno desktop PAL/SECAM/DVB-T PCIe DellT

# **Collegamento ad altri dispositivi**

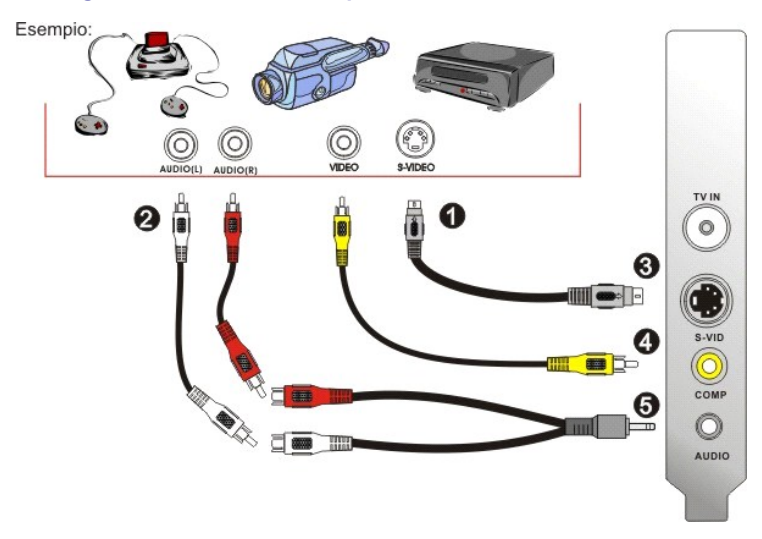

- 
- 
- 
- 1. Cavi video S-Video o Composite (non inclusi)<br>2. Connettori RCA e prolunghe (non inclusi)<br>3. Connessione S-Video<br>4. Connessione Composite In<br>5. Cavo audio (non incluso) e connessione audio in

## <span id="page-7-0"></span>**Ricerca dei guasti: Guida utente del sintonizzatore TV interno desktop PAL/SECAM/DVB-T PCIe Dell™**

[Problemi comuni e Soluzioni](#page-7-1)

O [Come ottenere supporto](#page-7-2)

## <span id="page-7-1"></span>**Problemi comuni e Soluzioni**

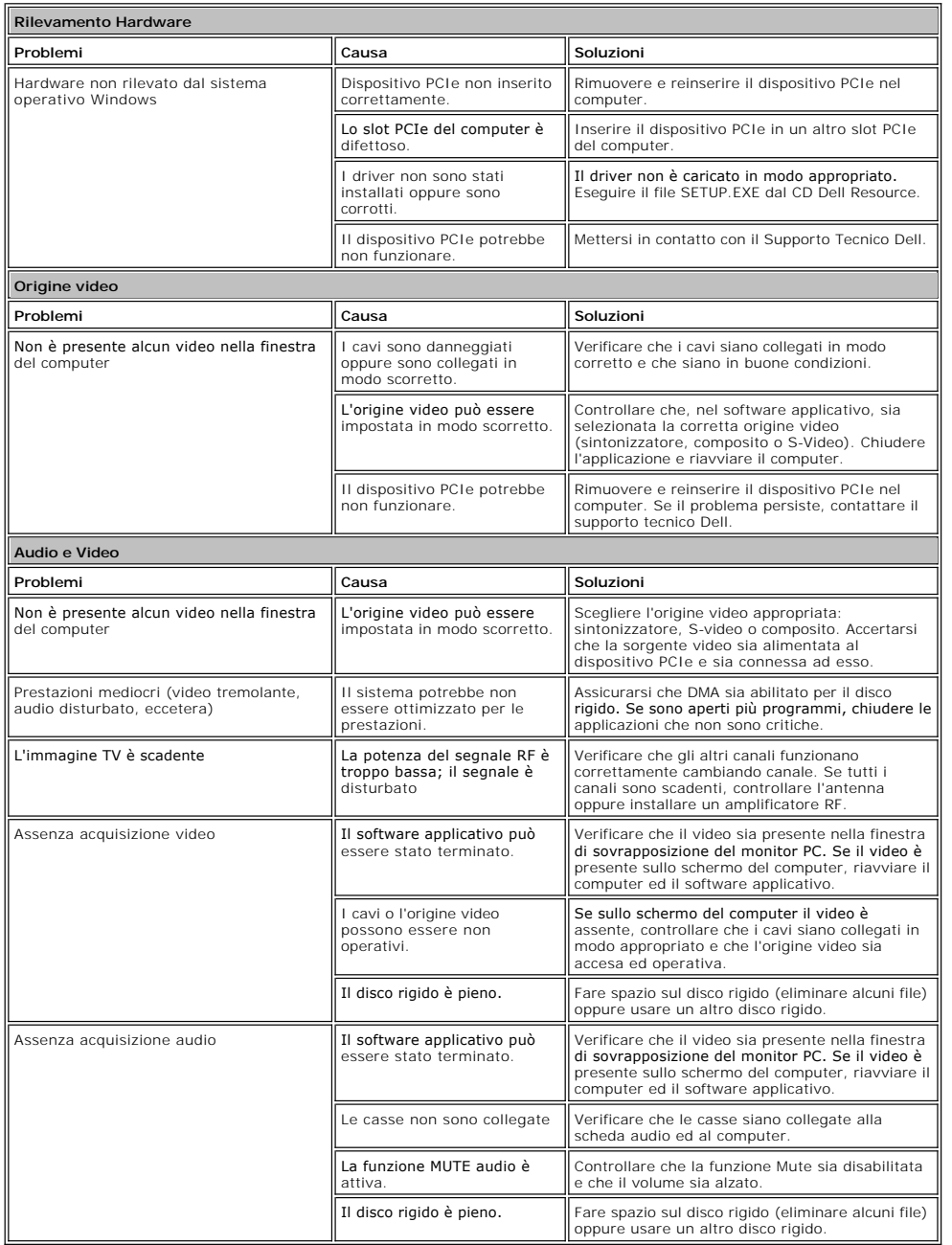

### <span id="page-7-2"></span>**Come ottenere supporto**

Se le procedure di questo documento non risolvono il problema, mettersi in contatto con il servizio d'assistenza tecnica Dell visitando il sito<br><u>htto://www.support.dell.com</u> oppure chiamando il numero 1-800-BUY-DELL.